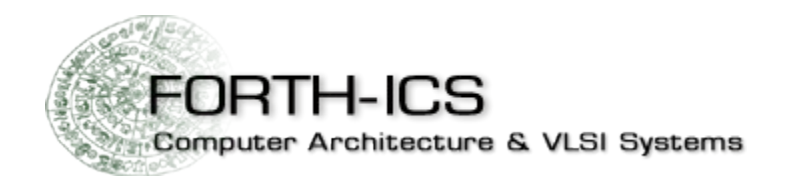

#### **H3: An embedded object store**

**Antony Chazapis chazapis\_at\_ics.forth.gr**

**FOSSCOMM 2020, 20-21/11/2020**

## **Object stores**

**Most popular type of storage-as-a-service**

**Buckets that hold objects with no hierarchy**

**Pros and cons**

- **+ No management**
- **+ Unlimited capacity**
- **+ Wide range of offerings**
- **- Cost**
- **- Performance**

**Local solutions (prototyping, testing, etc.)**

**MinIO s3proxy**

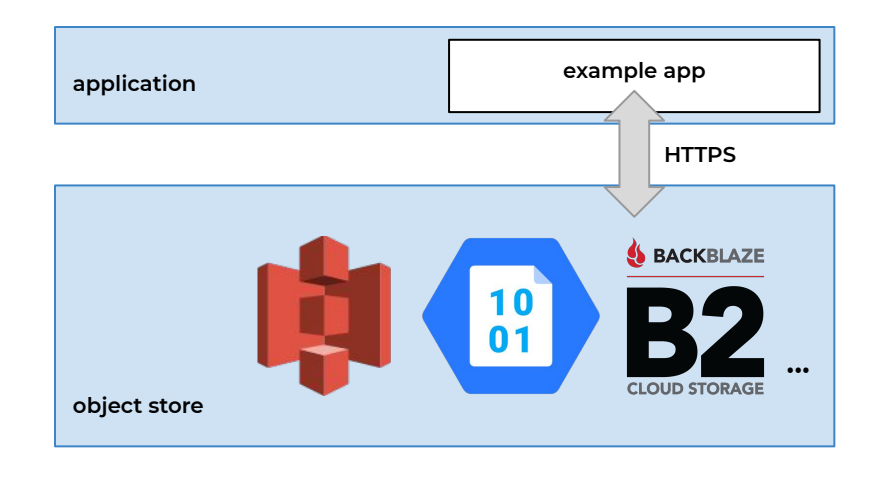

#### **H3 (h3lib, h3cli, h3fuse)**

**H3 is an embedded object store (library)**

**API calls for objects converted to KV operations implemented by plug-ins**

**Plug-ins for filesystem, Kreon, Redis, RocksDB**

**Clean API with Python and Java wrappers**

**CLI for management**

**FUSE-based filesystem for file semantics**

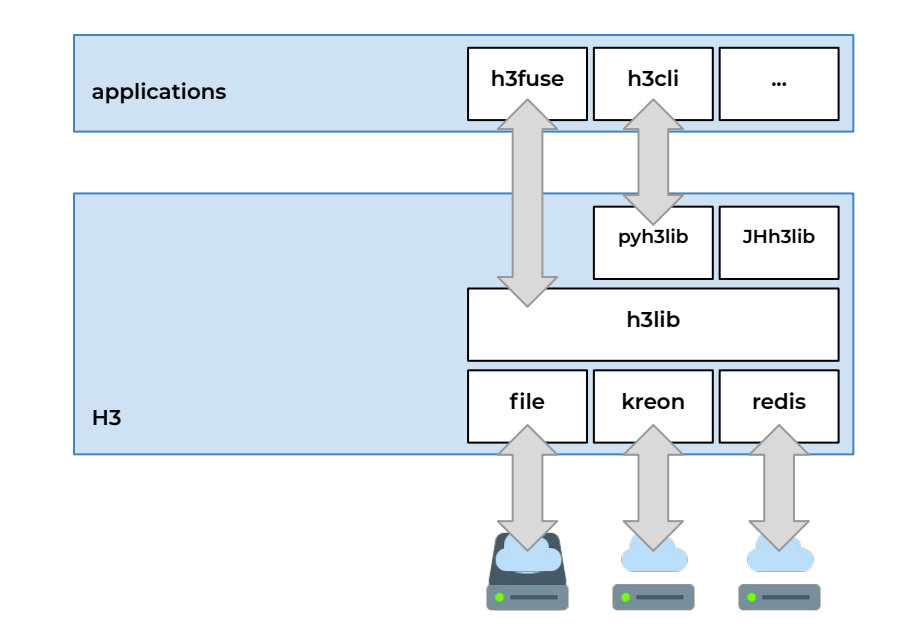

#### **Usage**

**Simple API (bucket, object, multipart)**

**Python, Java, C available**

#### **Python**

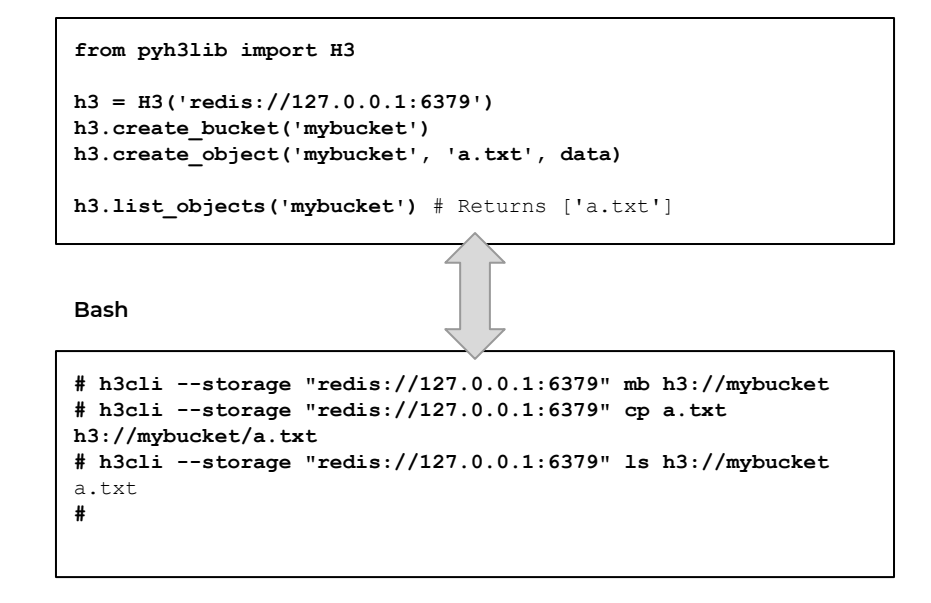

# **Design**

**Runs as part of the application (no HTTP)**

**Data and metadata stored as key-values**

**Extensible backend API**

**Selection of storage methods Simpler, more lightweight calls May exploit high-speed networks**

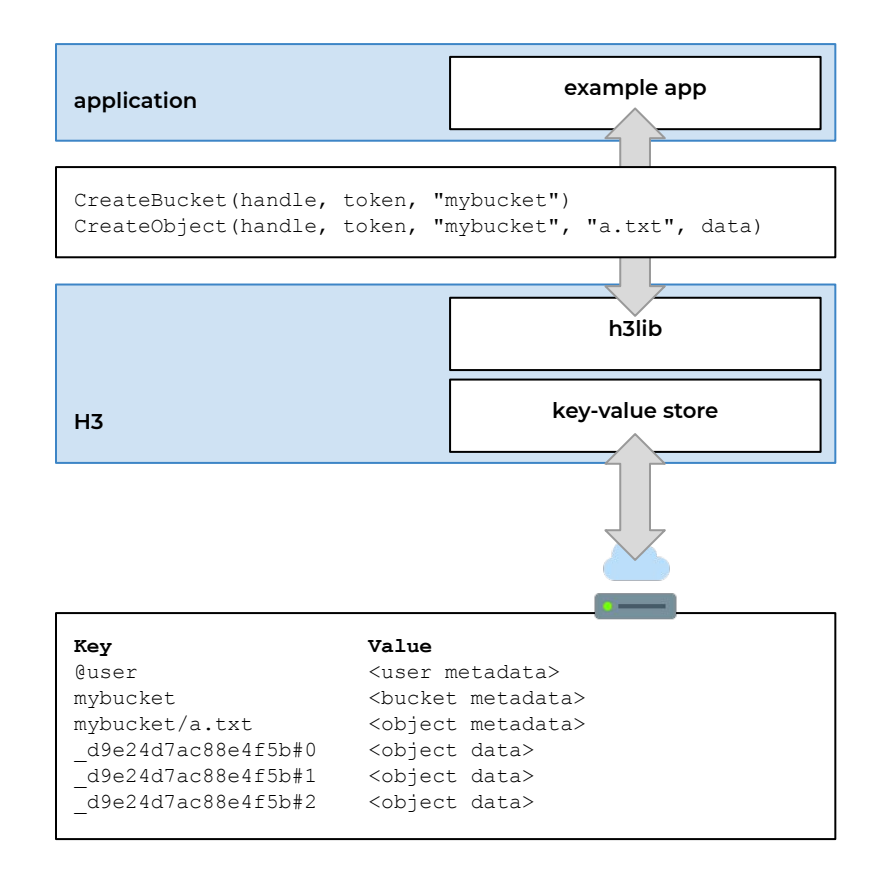

**Runs as part of the application (no HTTP)**

**Data and metadata stored as key-values**

**Extensible backend API**

**Selection of storage methods Simpler, more lightweight calls May exploit high-speed networks**

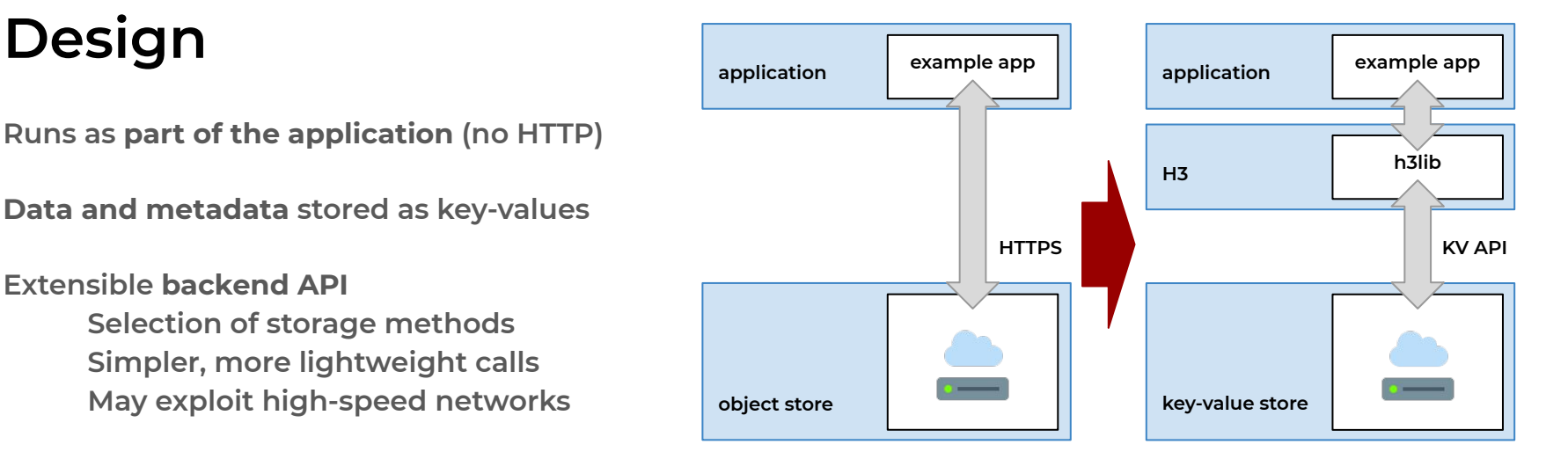

## **h3fuse**

**Files for compatibility**

**Kubernetes integration**

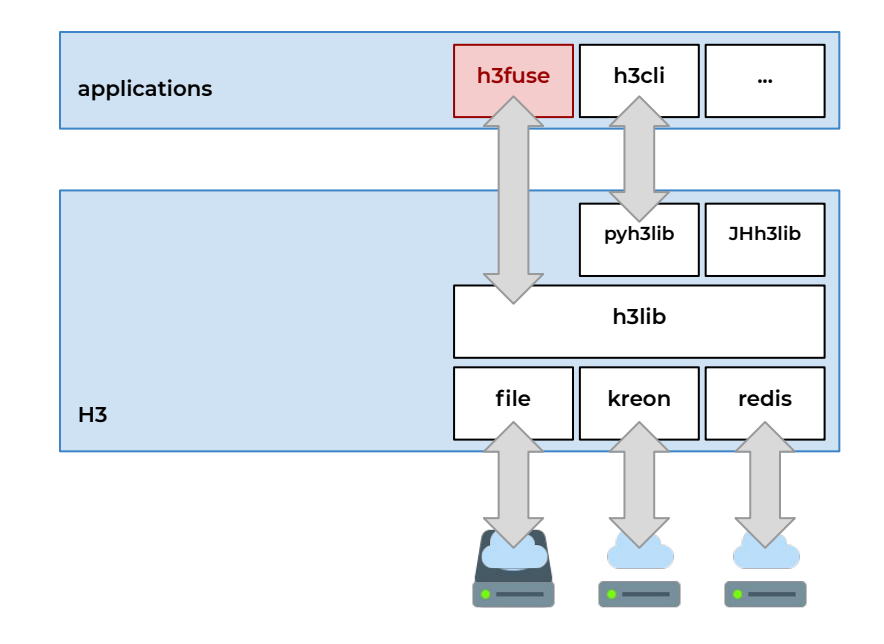

#### **csi-h3**

**Implementation of a Container Storage Interface (CSI) plugin**

**Easy provisioning of storage to Kubernetes containers via h3fuse**

**Single controller and nodeplugin**

**Based on available H3 container**

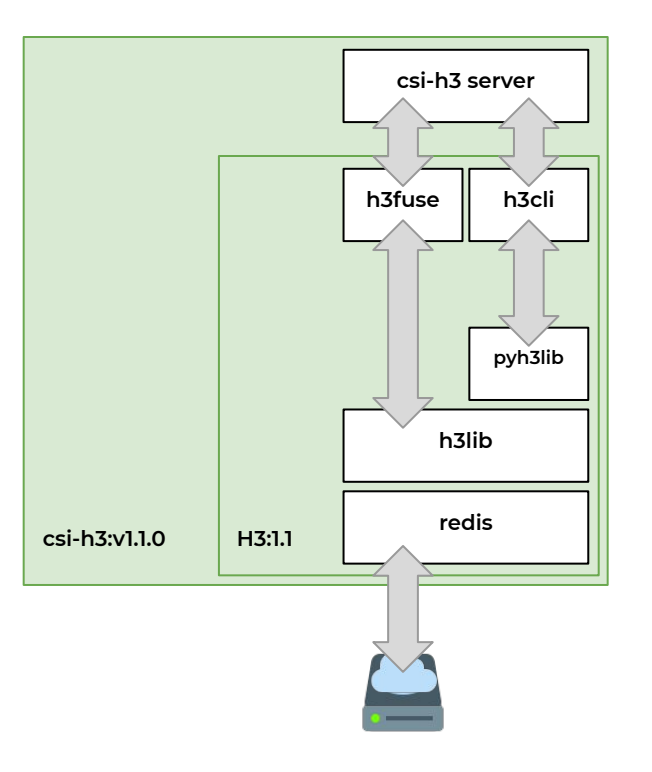

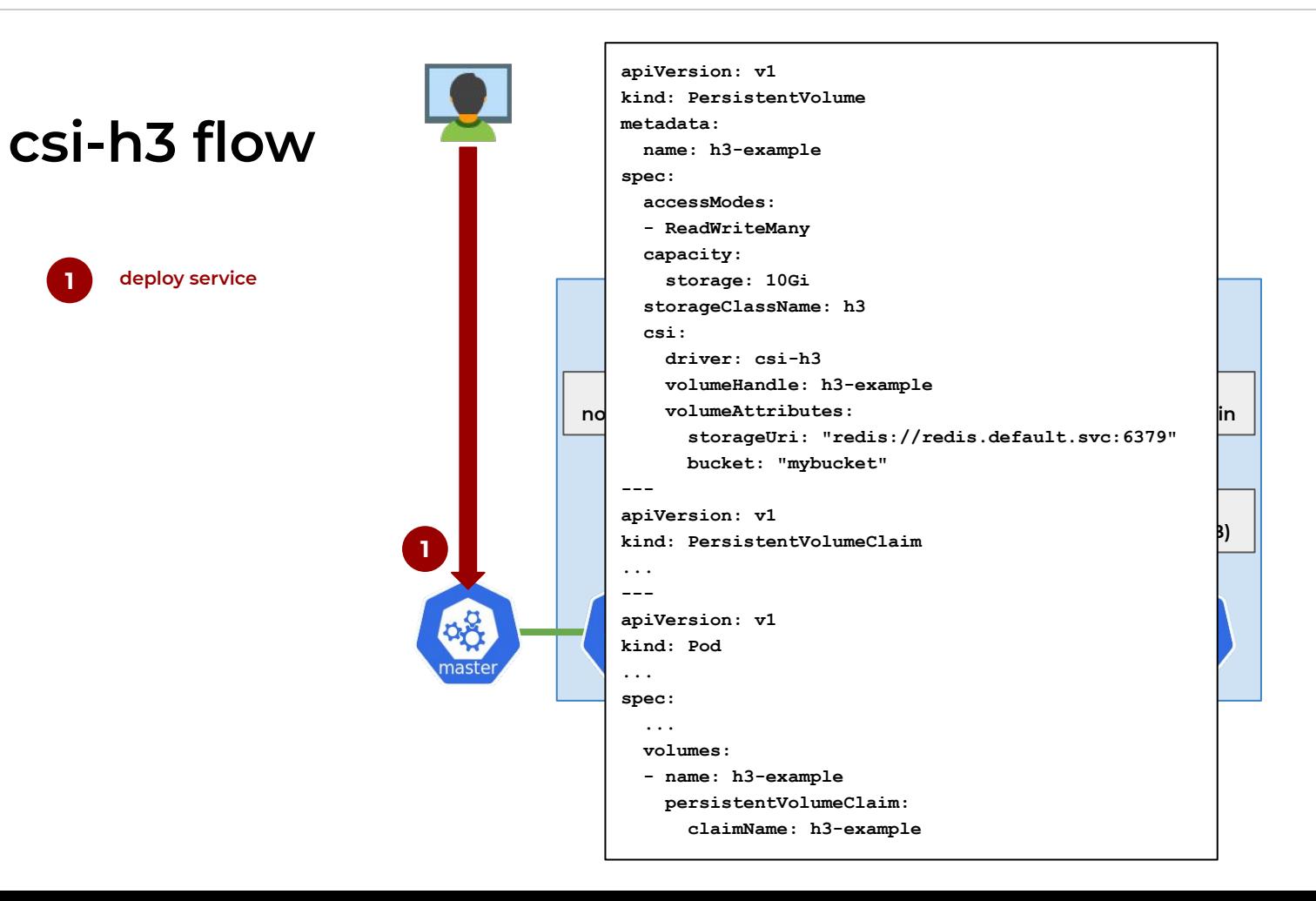

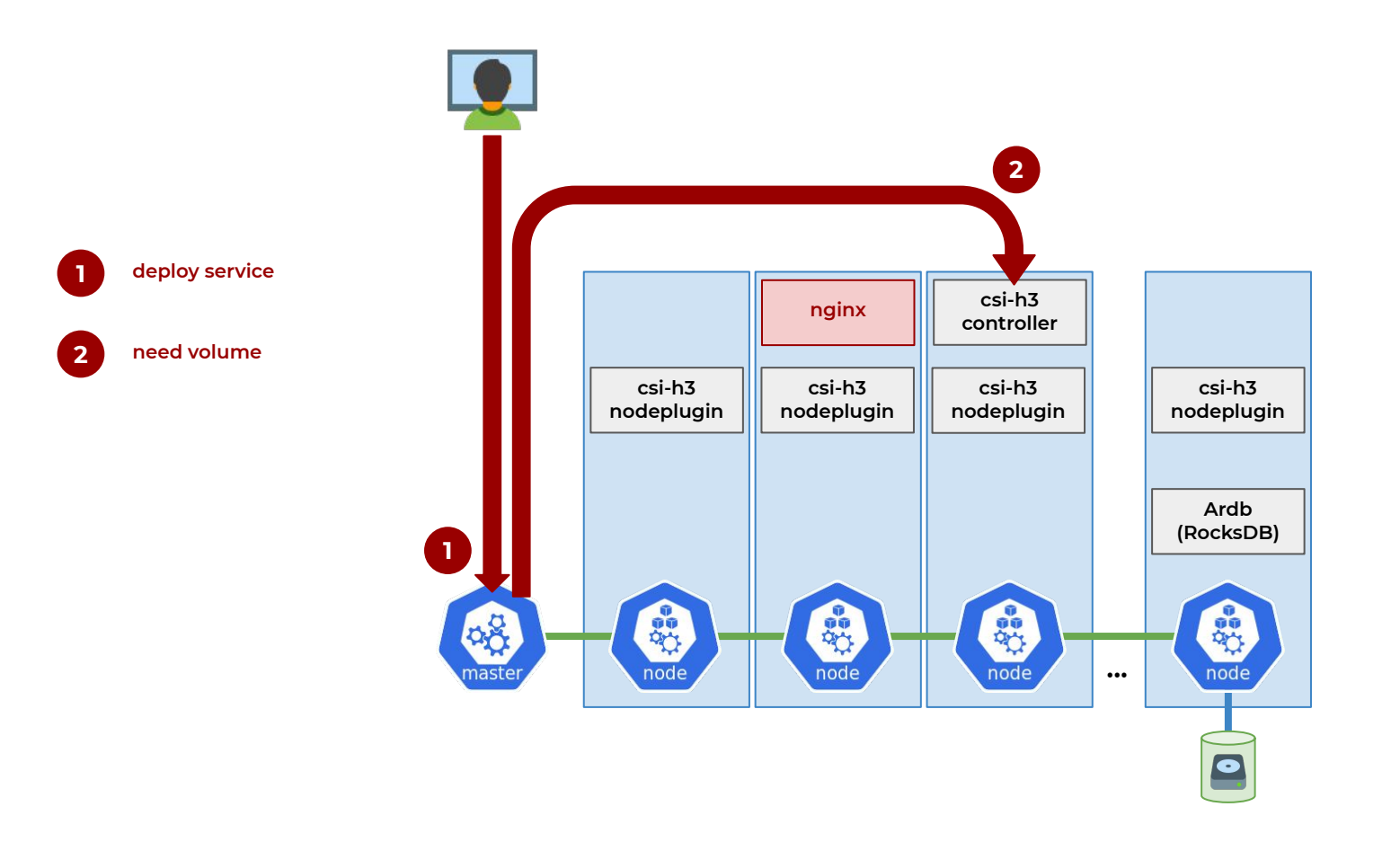

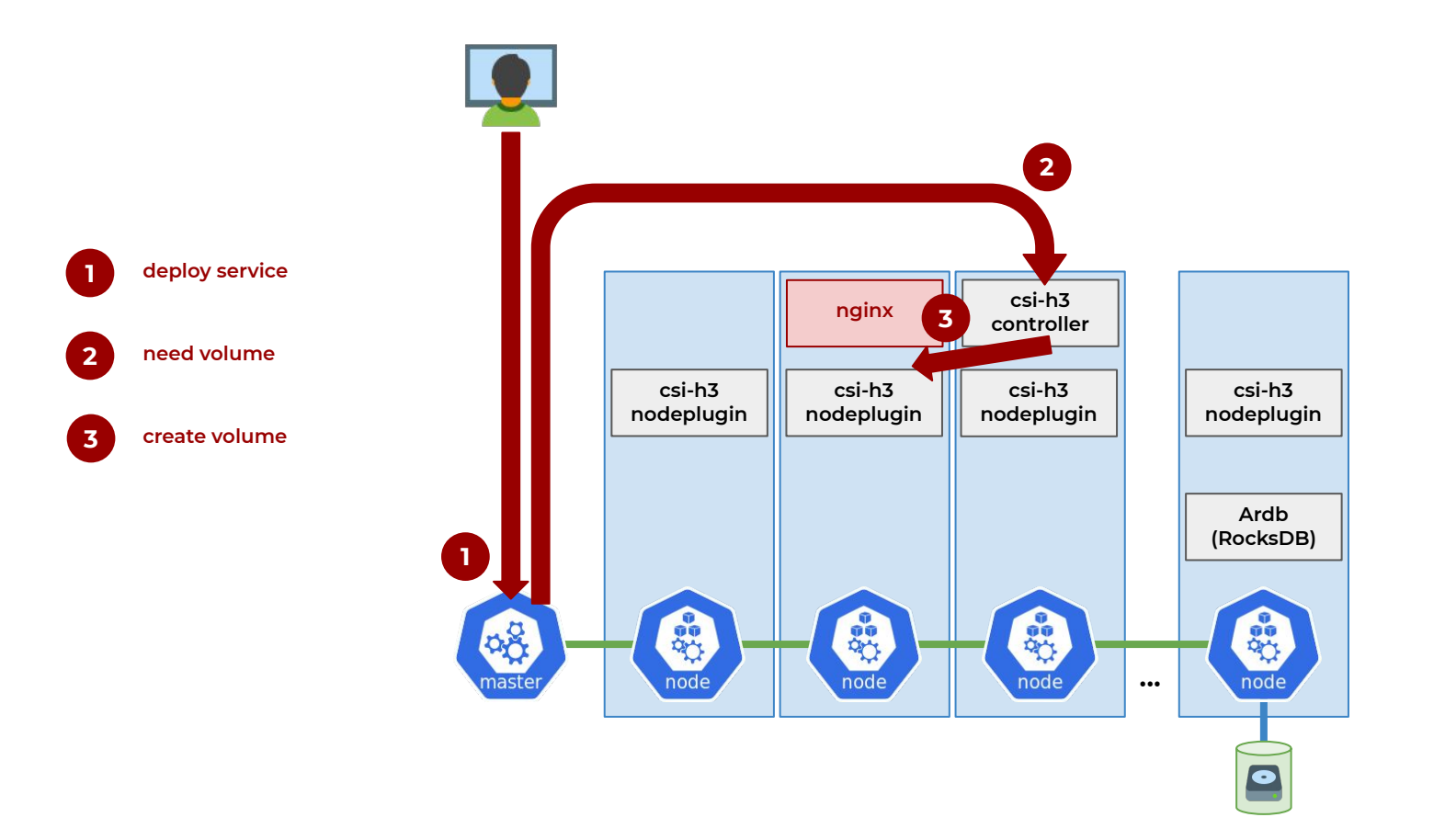

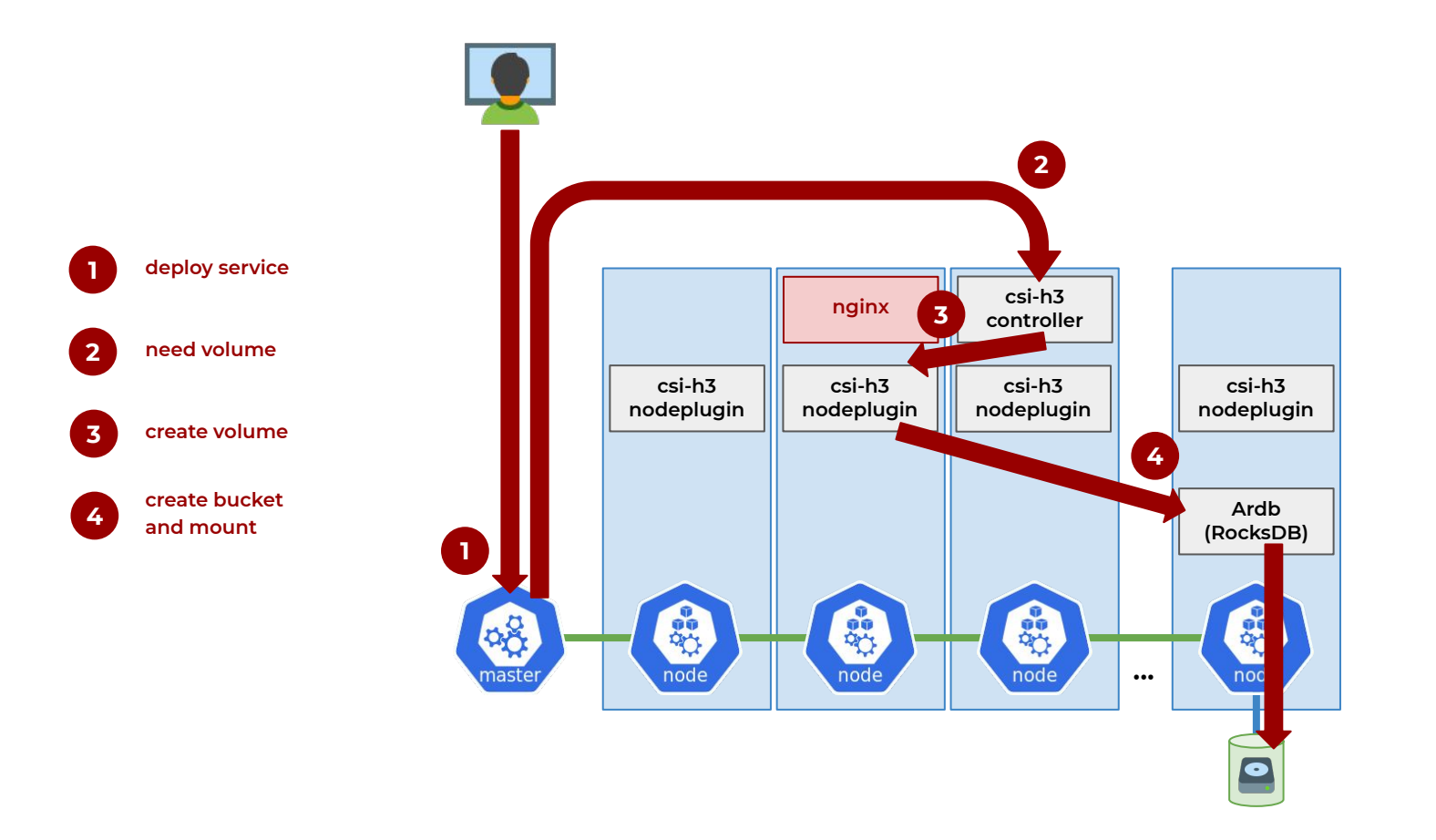

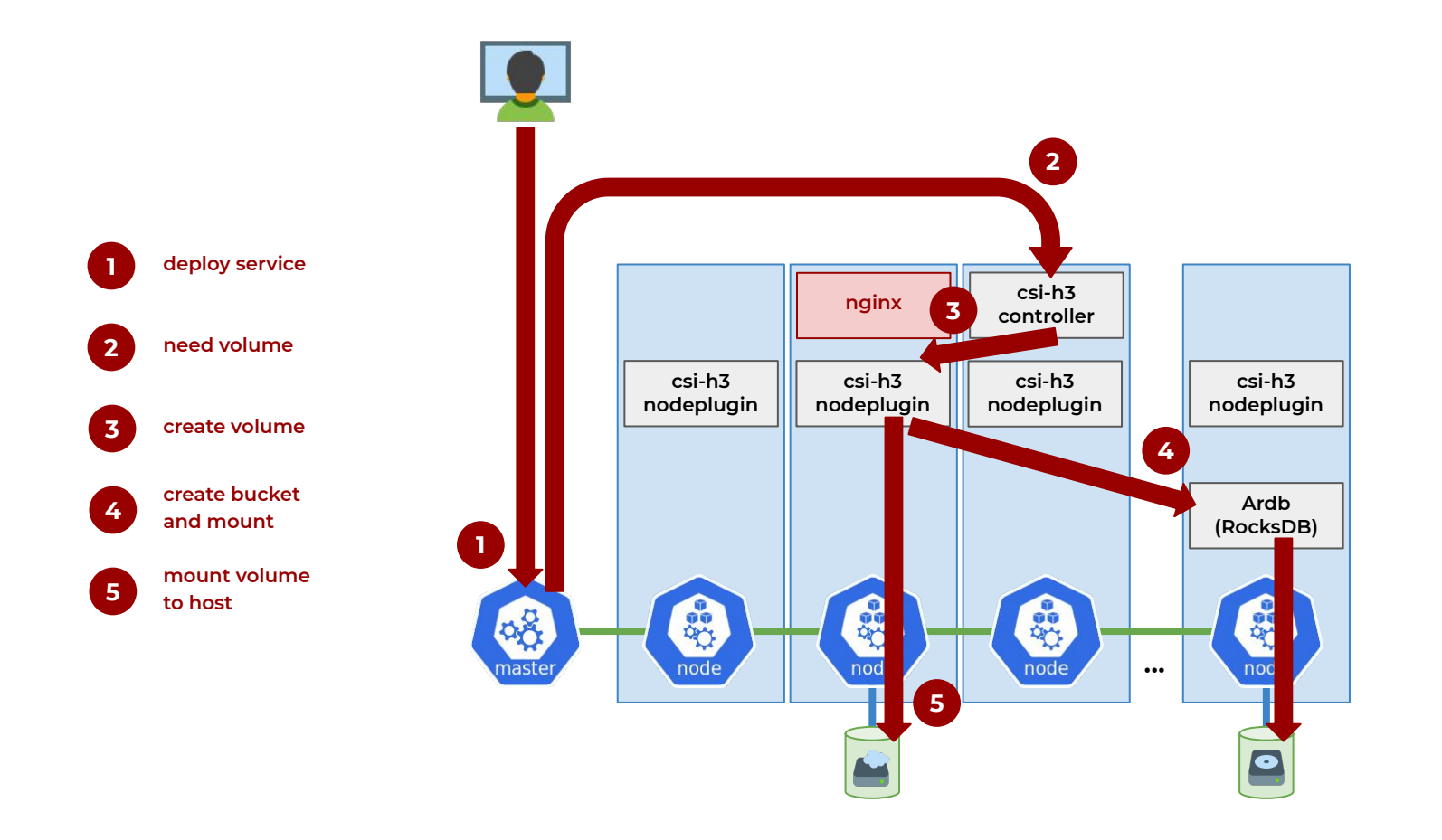

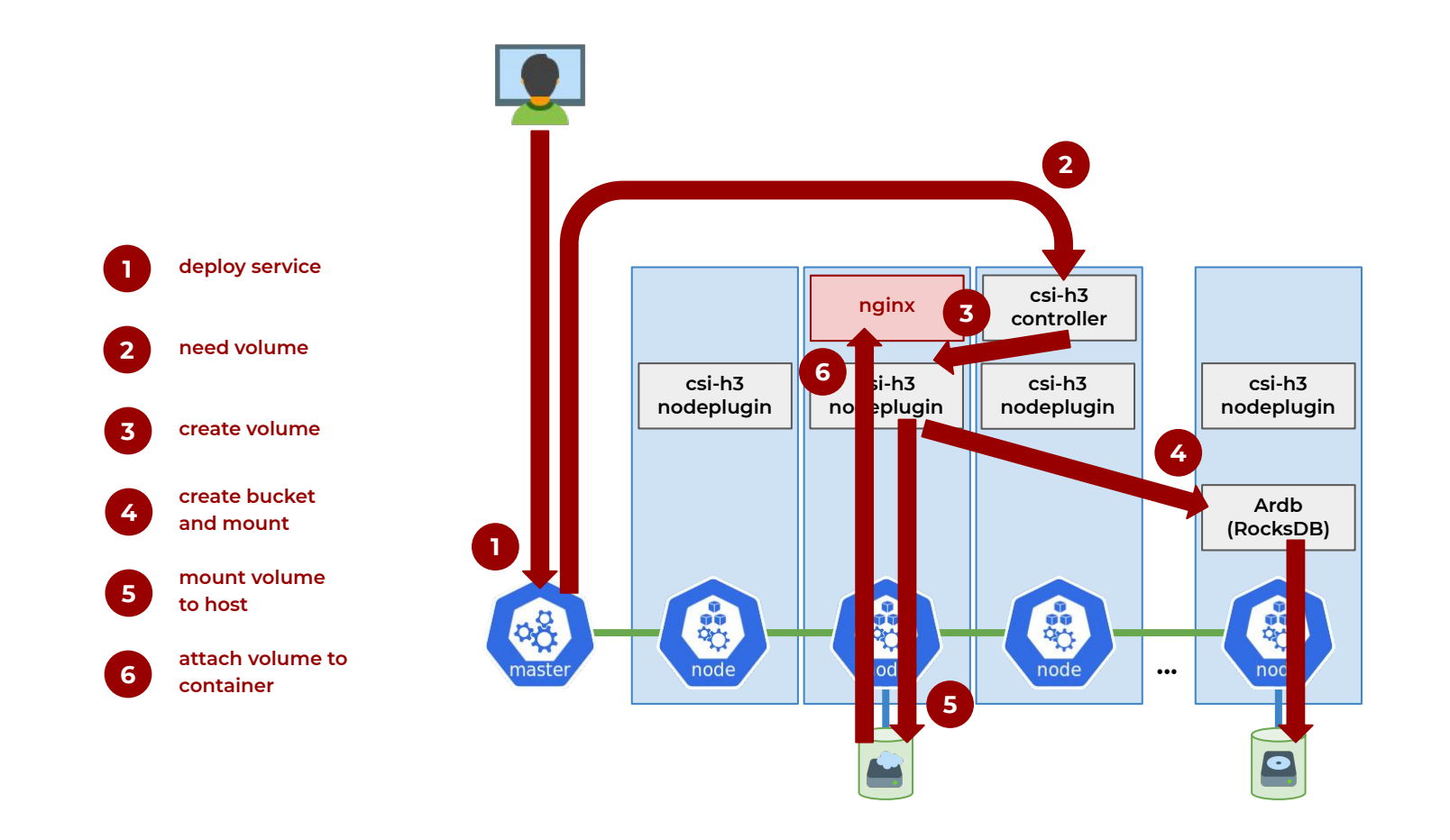

#### **Argo (s3-support branch)**

**Add support for H3 artifact repository**

**Get/put data interface using h3cli**

**Download artifacts from Argo GUI**

**Modified Argo containers**

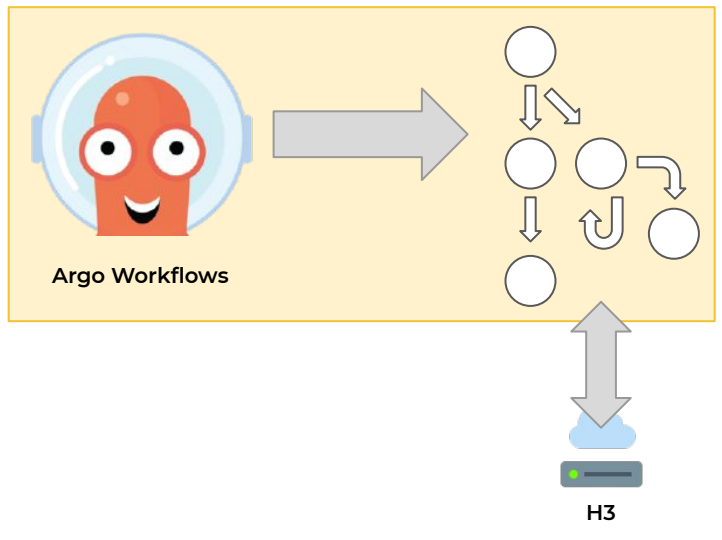

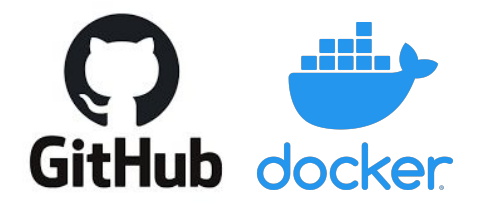

#### **Software releases**

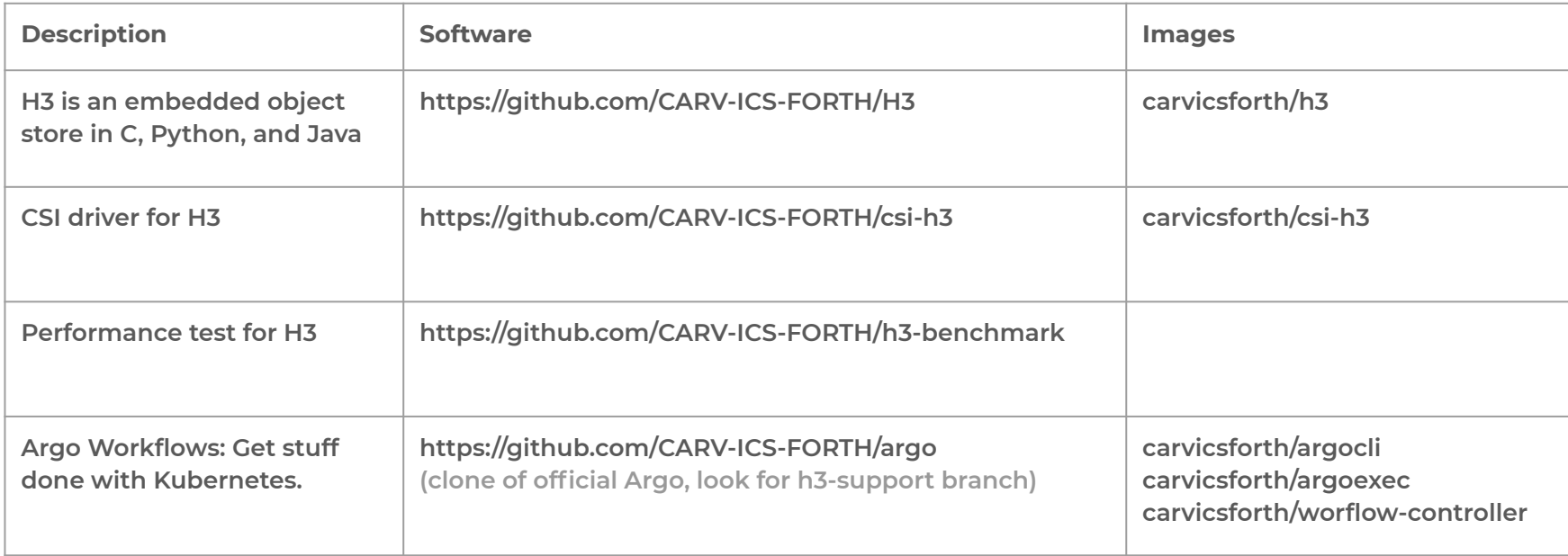

# **Ongoing work**

**Even simpler Kubernetes integration with DLF\***

**Expose S3 API (s3proxy to jClouds to H3)**

**Bucket and object attributes**

**Compression for data**

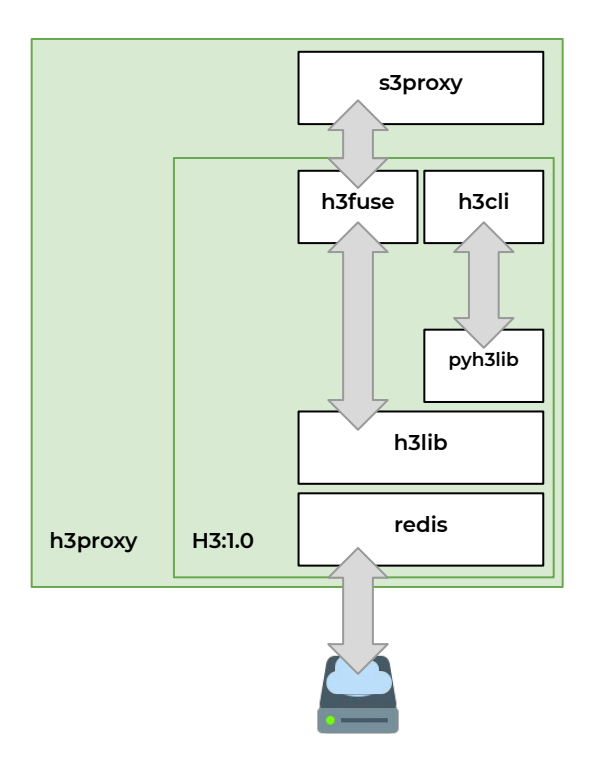

**\*https://github.com/IBM/dataset-lifecycle-framework**

### **H3 & csi-h3**

**Full ecosystem is open source\***

**Actively developed**

**Funded as part of the EVOLVE H2020 project\*\***

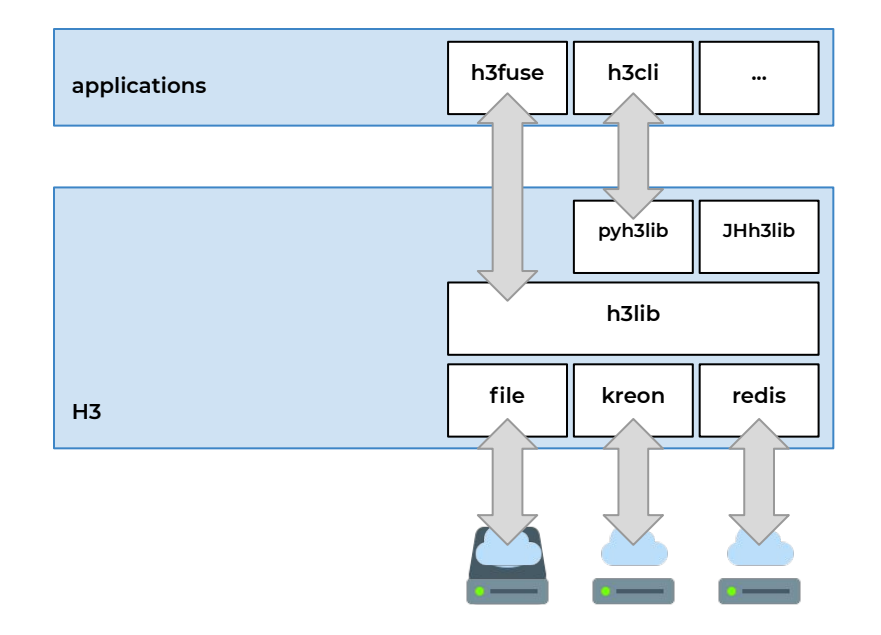

**\*https://github.com/CARV-ICS-FORTH**

**\*\*https://evolve-h2020.eu**